Частного профессионального образовательного учреждение «Магнитогорский колледж современного образования»

## **Принят**

методическим советом ЧПОУ «Магнитогорский колледж современного образования» Протокол № 5 от 24.06.2021 г.

УТВЕРЖДАЮ:

Кузьмина С.А., директор ЧПОУ «Магнитогорский колледж современного образования»

 $\alpha$  27  $\beta$  08 2021 r.

# **КОНТРОЛЬНО-ОЦЕНОЧНЫЕ СРЕДСТВА ПО УЧЕБНОЙ ДИСЦИПЛИНЕ**

# **ЕН.02 Информационные технологии в профессиональной**

# **деятельности**

программы подготовки специалистов среднего звена

по специальности

**40.02.01 Право и организация социального обеспечения**

(базовой подготовки)

**(заочная форма обучения)**

# Разработчики:

1. Якимец Олеся Сергеевна, преподаватель ЧПОУ «Магнитогорский колледж современного образования»

Техническая экспертиза комплекта контрольно-оценочных средств учебной дисциплины **ЕН.02 Информационные технологии в профессиональной деятельности** пройдена.

Эксперт: Докукина Е.П., методист ЧПОУ «Магнитогорский колледж современного образования»

# **Содержание**

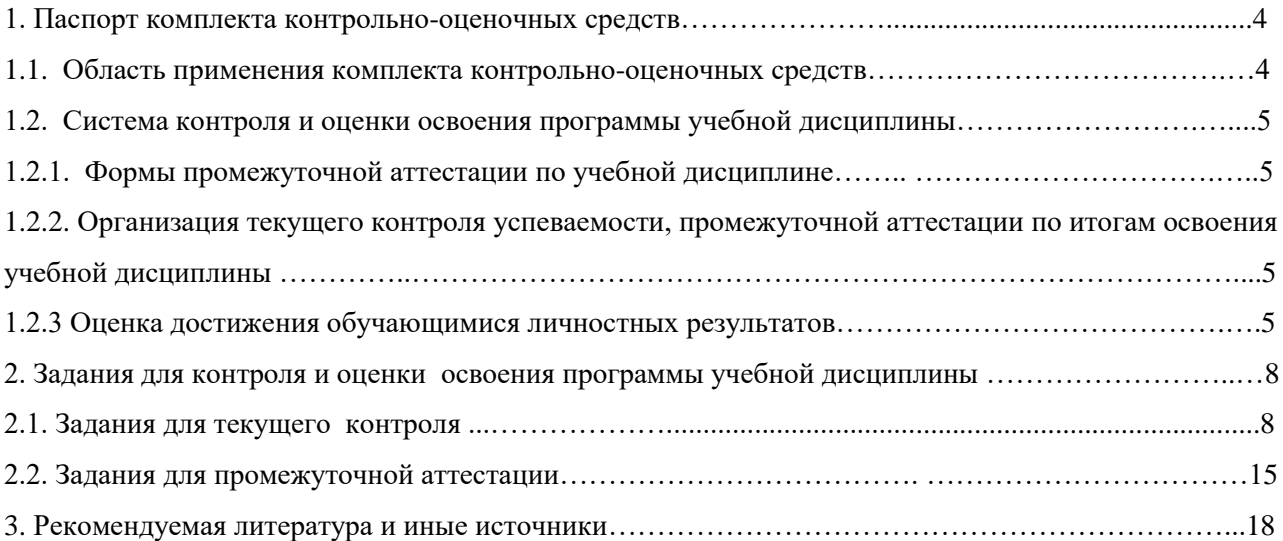

#### **1. Паспорт комплекта контрольно-оценочных средств**

#### **1.1. Область применения комплекта контрольно-оценочных средств**

Комплект контрольно-оценочных средств, предназначен для проверки и оценки результатов освоения учебной дисциплины **ЕН.02 Информационные технологии в профессиональной деятельности** основной профессиональной образовательной программы (далее ОПОП) по специальности **40.02.01 Право и организация социального обеспечения.**

Контрольно-оценочные средства (КОС) представляют собой комплект материалов для проведения промежуточной аттестации и текущего контроля.

КОС предназначены для проверки усвоенных знаний и освоенных умений по дисциплине в целях овладения предусмотренных стандартом общих и профессиональных компетенций, а также для оценки достижения обучающимися личностных результатов.

**Комплект контрольно-оценочных средств позволяет оценивать:**

1.Формирование элементов профессиональных компетенций (ПК) и элементов общих компетенций (ОК):

**Юрист по организации социального обеспечения должен обладать профессиональными компетенциями, соответствующими основным видам профессиональной деятельности (базовая подготовка).**

ПК 1.5 Осуществлять формирование и хранение дел получателей пенсии, пособий и других социальных выплат.

ПК 2.1 Поддерживать базы данных получателей пенсии, пособий, компенсаций и других социальных выплат, а также услуг и льгот в актуальном состоянии.

ПК 2.2 Выявлять лиц, нуждающихся в социальной защите, и осуществлять их учет, используя информационно-компьютерные технологии.

**Юрист по организации социального обеспечения должен обладать общими компетенциями, включающими в себя способность:** 

ОК 1. Понимать сущность и социальную значимость своей будущей профессии, проявлять к ней устойчивый интерес.

ОК 2. Организовывать собственную деятельность, выбирать типовые методы и способы выполнения профессиональных задач, оценивать их эффективность и качество.

ОК 3. Решать проблемы, оценивать риски и принимать решения в нестандартных ситуациях.

ОК 4. Осуществлять поиск и использование информации, необходимой для эффективного выполнения профессиональных задач, профессионального и личностного развития.

ОК 5. Использовать информационно-коммуникационные технологии в профессиональной деятельности.

ОК 6. Работать в коллективе и команде, эффективно общаться с коллегами, руководством, потребителями.

ОК 7. Брать на себя ответственность за работу членов команды (подчиненных), результат выполнения заданий.

ОК 8. Самостоятельно определять задачи профессионального и личностного развития, заниматься самообразованием, осознанно планировать повышение квалификации.

ОК 9. Ориентироваться в условиях постоянного изменения правовой базы.

ОК 10. Соблюдать основы здорового образы жизни, требования охраны труда.

ОК 11. Соблюдать деловой этике, культуру и психологические основы общения, нормы и правила поведения.

ОК 12. Проявлять нетерпимость к коррупционному поведению.

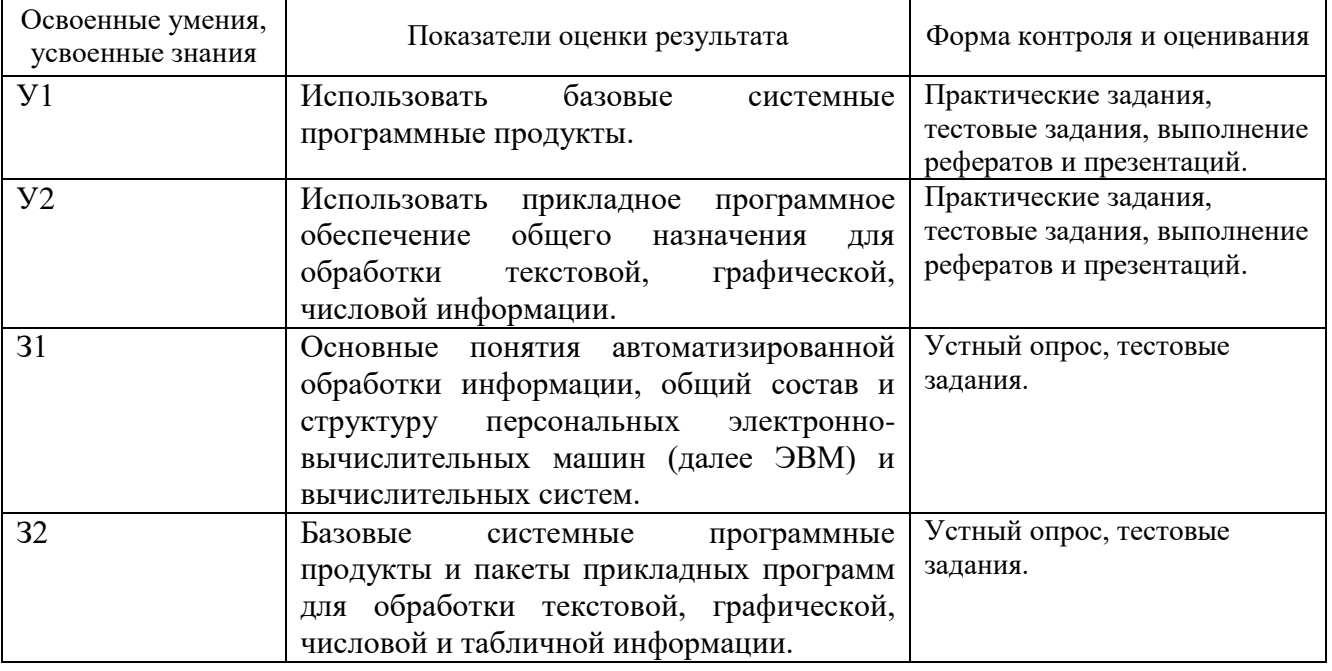

#### 2. Освоение умений и усвоение знаний:

3. Формирование личностных результатов реализации программы воспитания по специальности:

**ЛРв 1)** Осознающий себя гражданином и защитником великой страны

**ЛРв 2)** Проявляющий активную гражданскую позицию, демонстрирующий приверженность принципам честности, порядочности, открытости, экономически активный и участвующий в студенческом и территориальном самоуправлении, в том числе на условиях добровольчества, продуктивно взаимодействующий и участвующий в деятельности общественных организаций **ЛРв 3)** Соблюдающий нормы правопорядка, следующий идеалам гражданского общества, обеспечения безопасности, прав и свобод граждан России. Лояльный к установкам и проявлениям представителей субкультур, отличающий их от групп с деструктивным и девиантным поведением. Демонстрирующий неприятие и предупреждающий социально опасное поведение окружающих

**ЛРв 7)** Осознающий приоритетную ценность личности человека; уважающий собственную и чужую уникальность в различных ситуациях, во всех формах и видах деятельности

**ЛР 14)** сформированность экологического мышления, понимания влияния социальноэкономических процессов на состояние природной и социальной среды; приобретение опыта эколого-направленной деятельности;

**ЛР 15)** ответственное отношение к созданию семьи на основе осознанного принятия ценностей семейной жизни.

#### **1.2. Система контроля и оценки освоения программы учебной дисциплины**

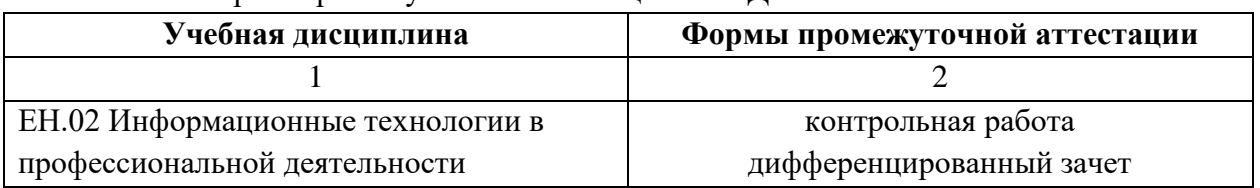

1.2.1. Формы промежуточной аттестации по УД

1.2.2. Организация текущего контроля успеваемости, промежуточной аттестации по итогам освоения программы учебной дисциплины

Формы и процедура текущего контроля и промежуточной аттестации знаний определяются Положением «О текущем контроле и промежуточной аттестации студентов». Входной контроль знаний студентов проводится в начале изучения дисциплины.

Текущий контроль осуществляется в пределах учебного времени, отведенного на учебную дисциплину, оценивается по пятибалльной шкале. Текущий контроль проводится с целью объективной оценки качества освоения программы дисциплины, а также стимулирования учебной деятельности студентов, подготовки к промежуточной аттестации и обеспечения максимальной эффективности учебного процесса. Для оценки качества подготовки используются различные формы и методы контроля. Текущий контроль учебной дисциплины осуществляется в форме выполнения контрольных и тестовых заданий; сдачей нормативов.

Промежуточная аттестация проводится в форме, предусмотренной планом учебного процесса: одной (1 семестр) домашней контрольной работой и дифференцированного зачета.

В период сложной санитарно-эпидемиологической обстановки или других ситуациях невозможности очного обучения и проведения аттестации студентов колледж реализует образовательные программы или их части с применением электронного обучения, дистанционных образовательных технологий в предусмотренных законодательством формах обучения или при их сочетании, при проведении учебных занятий, практик, текущего контроля успеваемости, промежуточной, итоговой и (или) государственной итоговой аттестации обучающихся.

Формы и процедура текущего контроля и промежуточной аттестации знаний студентов определяются положениями «О текущем контроле и промежуточной аттестации обучающихся», «О применении электронного обучения, дистанционных образовательных технологий при реализации образовательных программ», «Об организации образовательного процесса в ЧПОУ «МКСО» в связи с профилактическими мерами, связанными с угрозой коронавирусной инфекции».

### **1.2.3 Оценка личностных результатов проводится в рамках контрольных и оценочных процедур, предусмотренных настоящей программой.**

Комплекс примерных критериев оценки личностных результатов обучающихся:

- демонстрация интереса к будущей профессии;
- оценка собственного продвижения, личностного развития;

 положительная динамика в организации собственной учебной деятельности по результатам самооценки, самоанализа и коррекции ее результатов;

 соблюдение этических норм общения при взаимодействии с обучающимися, преподавателями, мастерами и руководителями практики;

демонстрация навыков межличностного делового общения, социального имиджа;

 готовность к общению и взаимодействию с людьми самого разного статуса, этнической, религиозной принадлежности и в многообразных обстоятельствах;

- сформированность гражданской позиции; участие в волонтерском движении;
- проявление правовой активности и навыков правомерного поведения, уважения к Закону;
- добровольческие инициативы по поддержки инвалидов и престарелых граждан;

 проявление экологической культуры, бережного отношения к родной земле, природным богатствам России и мира;

 проявление культуры потребления информации, умений и навыков пользования компьютерной техникой, навыков отбора и критического анализа информации, умения ориентироваться в информационном пространстве;

 проявление экономической и финансовой культуры, экономической грамотности, а также собственной адекватной позиции по отношению к социально-экономической действительности.

# **2. Задания для контроля и оценки освоения программы учебной дисциплины**

## **2.1 Задания для текущего контроля**

### **Домашняя контрольная работа**

Темы домашних контрольных работ:

- 1. Аксиоматика в Древнем мире.
- 2. Аксиоматический метод познания и его прикладное значение.
- 3. Архитектура ЭВМ.
- 4. Безопасность работы на ПЭВМ.
- 5. Вероятностные методы оценки количества информации.
- 6. Внешняя память ПК и тенденции ее развития.
- 7. Выбор персонального компьютера.
- 8. Графические средства табличного процессора MS Excel.
- 9. Защита информации в ПЭВМ автономного использования.
- 10. Защитные средства в операционных системах.
- 11. Интернет в практической деятельности юриста.
- 12. Интернет и проблемы безопасности информации.
- 13. Информационные ресурсы глобальной сети Интернет.

14. Компьютерные вирусы: классификация и обеспечение защиты от компьютерных вирусов.

- 15. Компьютерные преступления в сфере экономики.
- 16. Лебедев С.А. и его вклад в развитие отечественных электронновычислительных машин..
	- 17. Операционные системы ПЭВМ и тенденции их развития.
	- 18. Поколения ЭВМ.
	- 19. Предпосылки и история создания ЭВМ.
- 20. Развитие вычислительных машин: от механических до современных суперкомпьютеров.
	- 21. Совместное использование программных компонент MS Office.
	- 22. Состав и основные блоки и устройства ПЭВМ.
	- 23. Структура программного обеспечения ПК.
	- 24. Суперкомпьютеры: архитектура и тенденции развития.
	- 25. Тенденции развития профессионального программного обеспечения.
	- 26. Угрозы безопасности информации и методы борьбы с ними.
	- 27. Электронная почта: правовая оценка проблем ее использования.

28. Законодательство Российской Федерации о компьютерных преступлениях и правонарушениях.

29. Зачем юристу компьютер?

30. Правовая информация: виды, особенности и требования с позиций автоматизации организационного управления.

31. Правовая ответственность за использование нелицензионного программного обеспечения.

- 32. Правовые информационные системы.
- 33. Уголовный Кодекс РФ и компьютерные преступления.
- 34. Электронная почта: правовая оценка проблем ее использования.

#### **2.2. Задания для промежуточной аттестации**

Вопросы к дифференцированному зачету

1. Магистрально-модульный принцип построения компьютера. Аппаратная реализация компьютера.

2. Общие принципы работы в программных системах. Прикладное программное обеспечение.

3. Обслуживание персонального компьютера и действия в нештатных и аварийных ситуациях.

4. Понятие «информация» и свойства информации. Носители информации.

5. Информационное общество. Информационная культура.

6. Правовая охрана программ и данных. Защита информации.

7. Создание и редактирование документов. Различные форматы текстовых файлов (документов). Форматирование документа. Гипертекст.

8. Компьютерные словари и системы машинного перевода текстов.Системы оптического распознавания документов.

9. Электронные калькуляторы. Электронные таблицы. Встроенные функции.Сортировка и поиск данных.

10. Построение диаграмм и графиков.Надстройки в электронных таблицах.

11. Базы данных: табличные, иерархические и сетевые. Реляционные базы данных. Система управления базами данных.

12. Компьютерные презентации с использованием мультимедиа технологии. Создание презентации. Рисунки и графические примитивы.

13. Выбор дизайна презентации. Редактирование и сортировка слайдов. Использование анимации в презентации.Интерактивная презентация.

14. Растровая и векторная графика. Графические редакторы.

15. Правовая информация и способы ее распространения.

16. Компьютерные справочные системы при решении проблемы правовой информатизации общества.

17. Передача информации. Локальные компьютерные сети, глобальная компьютерная сеть Интернет.

18. Адресация в Интернете. Протокол передачи данных TCP/IP.Электронная почта и телеконференции.

#### Тест

#### Вариант 1

1. К аудиоинформации можно отнести информацию, которая передается посредством…

а) переноса вещества

б) электромагнитных волн

в) световых волн

г) звуковых волн

2. За минимальную единицу измерения количества информации принят…

а) 1 слово

б) 1 пиксель

в) 1 байт

г) 1 бит

3. 1 бит — это…

- а) 1 или 0
- б) 01
- в) 11
- г) 10

4. Информатика – это наука…

- а) о преобразовании информации
- б) о защите информации
- в) о способах получения и передаче информации
- г) о компьютерах

5. Действия, выполняемые с информацией, называются…

- а) информационными процессами
- б) физическими процессами
- в) структурными процессами
- г) организационными процессами
- 6. В 1 Кбайте…
- а) 1000 бит
- б) 8\*2^10 бит
- в) 1024 бит
- г)  $10^{\wedge}3$  бит

7. 1 Мбайт равен…

- а) 1000000 бит
- б) 1000000 байт
- в) 1024 Кбайт
- г) 1024 байт

8. Известно, что наибольший объем информации человек получает при помощи

- а) органов слуха
- б) органов зрения
- в) органов осязания
- г) органов обоняния

9. Информацию, достаточную для решения поставленной задачи, называют…

- а) полезной
- б) актуальной
- в) полной
- г) достоверной

10. Кнопки панели инструментов форматирования в электронной таблице могут быть неактивны, если:

- а) содержимое ячеек является функцией
- б) не выделено все содержимое ячеек

в) надо закончить ввод содержимого в ячейке, далее выделить ее и задать форматирование

- г) книга открыта для чтения
- 11. Документ, создаваемый по умолчанию приложением MS Excel называется:
- а) Документ1
- б) имя изначально задается пользователем
- в) Безымянный
- г) Книга1

12. С данными каких форматов не работает MS Excel:

- а) текстовый
- б) числовой
- в) денежный
- г) дата
- д) время
- е) работает со всеми перечисленными форматами данных

13. Современные программы дают возможность создавать электронные таблицы, содержащие:

- а) более 5 млн ячеек
- б) не более 1 млн ячеек
- в) количество ячеек в рабочей книге неограниченно
- г) 50000 ячеек

14. Основными элементами электронной таблицы являются:

- а) функции
- б) ячейки
- в) данные
- г) ссылки

15. В перечне функций укажите функции, относящиеся к категории статистические:

- а) МИН(), МАКС(), СРЗНАЧ()
- $6)$  MH(), MAKC(), CYMM()
- в) СУММ(), МАКС(), ЕСЛИ()
- г) МАКС(), МИН(), ЕСЛИ()

16. Данные в электронной таблице могут быть:

- а) текстом
- б) числом
- в) оператором
- г) формулой

17. Использование маркера заполнения позволяет копировать в ячейки:

- а) функции
- б) форматы
- в) данные
- г) все ответы верны

18. В формуле содержится ссылка на ячейку A\$1. Изменится ли эта ссылка при копировании формулы в нижележащие ячейки?

- а) да
- б) нет

19. Можно ли изменить параметры диаграммы после ее построения:

- а) можно только размер и размещение диаграммы
- б) можно изменить тип диаграммы, ряд данных, параметры диаграммы и т. д.
- в) можно изменить все, кроме типа диаграммы
- г) диаграмму изменить нельзя, ее необходимо строить заново

20. Результатом вычислений в ячейке B1 будет …

- а) 5
- б) 3
- $B)$  1
- г) 0

21. Потянув за маркер заполнения в ячейках ниже будут значения:

- а) 300, 900, …
- б) 30, 30, 30
- $B)$  10, 30, 10, 30, ...
- $r)$  50, 70, 90, ...

22. Результатом вычислений в ячейке С1 будет:

- а) 20
- б) 15
- в) 10
- г) 5

23. Адрес ячейки в электронной таблице определяется:

- а) номером листа и номером строки
- б) номером листа и именем столбца
- в) именем столбца и номером строки
- г) именем, присваиваемым пользователем
- 24. Фильтрацию в MS Excel можно проводить с помощью:
- а) составного фильтра
- б) автофильтра
- в) простого фильтра
- г) расширенного фильтра
- 25. Команды форматирования в электронной таблице выполняют функции:
- а) перемещения, вставки, удаления, копирования, замены
- б) сохранения файлов, загрузки файлов
- в) выравнивания данных в ячейках, назначения шрифтов, толщины, линий
- г) поиска и замены

### Вариант 2

1. Визуальной называют информацию, которая воспринимается человеком

- а) органами зрения
- б) органами осязания (кожей)
- в) органом обоняния
- г) органами слуха

2. Десятичное число 2 в двоичной системе счисления записывается как…

- а) 00
- б) 10
- в) 01
- г) 11

### 3. Выберите вариант, в котором объемы памяти расположены в порядке возрастания

- а) 10 бит, 2 байта, 20 бит, 1010 байт, 1 Кбайт
- б) 10 бит, 20 бит, 2 байта, 1 Кбайт, 1010 байт
- в) 10 бит, 20 бит, 2 байта, 1010 байт, 1 Кбайт
- г) 10 бит, 2 байта, 20 бит, 1 Кбайт, 1010 байт
- 4. Информация это…
- а) знаки и символы
- б) представление реального мира при помощи знаков и символов
- в) память
- г) символы
- 5. Выберите вариант, в котором объемы памяти расположены в порядке убывания
- а) 1 Кбайт, 1010 байт, 20 бит, 2 байта, 10 бит
- б) 1010 байт, 1 Кбайт, 20 бит, 2 байта, 10 бит
- в) 1010 байт, 1 Кбайт, 2 байта, 20 бит, 10 бит
- г) 1010 байт, 2 байта, 1 Кбайт, 20 бит, 10 бит
- 6. Диаграммы MS Excel строится на основе:
- а) активной книги MS Excel
- б) данных таблицы
- в) выделенных ячеек таблицы
- г) рабочего листа книги MS Excel
- 7. Над данными в электронной таблице выполняются действия:
- а) ввод данных в таблицу
- б) преобразование данных в блоках таблицы
- в) манипулирование данными в блоках таблицы
- г) формирование столбцов и блоков клеток
- д) распечатка документа на принтере
- е) создание электронного макета таблицы
- 8. Чтобы изменить вид адресации ячейки, нужно установить курсор рядом с изменяемым адресом в формуле расчета и:
- а) нажать клавишу F5
- б) нажать клавишу Scift
- в) нажать клавишу F4
- г) нажать клавишу Alt

9. Фильтрация данных в MS Excel – это процедура, предназначенная для:

а) отображения на экране записей таблицы, значения в которых соответствуют условиям, заданным пользователем

б) расположения данных исходной таблицы в наиболее удобном для пользователя виде

- в) графического представления данных из исходной таблицы
- г) изменение порядка записей
- 10. Для установления взаимосвязи между диапазонами используется процедура:
- а) копирования
- б) специальной вставки
- в) перемещения
- г) замены

11. Для подведения итога по данным, расположенным в нескольких независимых таблицах можно использовать:

а) инструмент «Итоги» из меню «Данные»

- б) инструмент «Сводная таблица» из меню «Данные»
- в) «Надстройки» MS Excel
- г) инструмент «Консолидация» из меню «Данные»

12. Данные кнопки принадлежат панели инструментов:

- а) стандартная
- б) форматирование
- в) рисование
- г) диаграммы

13. В формуле содержится ссылка на ячейку \$A1. Изменится ли эта ссылка при копировании формулы в нижележащие ячейки?

а) да

б) нет

14. Электронная таблица — это:

- а) устройство ввода графической информации в ПЭВМ
- б) компьютерный эквивалент обычной таблицы, в ячейках которой записаны данные различных типов
- в) устройство ввода числовой информации в ПЭВМ
- г) программа, предназначенная для работы с текстом
- 15. Какие из методов редактирования данных в ячейке являются неправильными:
- а) нажать F2
- б) щелкнуть по ячейке правой кнопкой
- в) дважды щелкнуть по ячейке левой кнопкой
- г) выделить ячейку и внести изменения в первой секции строки формул
- д) выделить ячейку и внести изменения в третьей секции строки формул
- 16. Изменится ли диаграмма, если внести изменения в данные таблицы, на основе которых она создана?
- а) да
- б) нет

17. Табличный процессор — это программный продукт, предназначенный для:

- а) обеспечения работы с таблицами данных
- б) управления большими информационными массивами
- в) создания и редактирования текстов
- г) программа, предназначенная для работы с текстом

18. Функция СУММ() относится к категории:

- а) логические
- б) статистические
- в) математические
- г) текстовые
- 19. Ячейка электронной таблицы определяется:
- а) именами столбцов
- б) областью пересечения строк и столбцов
- в) номерами строк
- г) именем, присваиваемым пользователем
- 20. Диапазон ячеек электронной таблицы задается:
- а) номерами строк первой и последней ячейки

б) именами столбцов первой и последней ячейки

в) указанием ссылок на первую и последнюю ячейку

г) именем, присваиваемым пользователем

21. Логические функции табличных процессоров используются для:

а) построения логических выражений

б) определения размера ежемесячных выплат для погашения кредита, расчета амортизационных отчислений

в) исчисления логарифмов, тригонометрических функций

г) вычисления среднего значения, минимума, максимума

22. Все операции с рабочими листами находятся:

- а) в меню Файл
- б) в контекстное меню к ярлыку рабочего листа
- в) в меню Сервис

г) в меню Правка

23. Ввод данных в ячейки осуществляется следующим образом:

а) ввести данные с клавиатуры, нажать кнопку Ввод во второй секции строки формул

б) выделить ячейку, ввести данные с клавиатуры, нажать кнопку Ввод во второй секции строки формул

в) выделить ячейки, ввести данные с клавиатуры, нажать Enter

г) выделить ячейки, ввести данные с клавиатуры, нажать Ctrl + Enter

24. Операции форматирования электронной таблицы:

а) копирование клетки в клетку

б) изменение ширины столбцов и высоты строк

в) выравнивание данных по центру, левой и правой границе клетки

г) очистка блоков

д) рисование линий

е) указание шрифтов

25. Диаграммы MS Excel – это:

а) инструмент, предназначенный для отображения на экране записей таблицы, значения в которых соответствуют условиям, заданным пользователем

б) инструмент, предназначенный для расположения данных исходной таблицы в наиболее удобном для пользователя виде

в) инструмент, предназначенный для графического представления данных из исходной таблицы

г) инструмент, предназначенный для вычислений

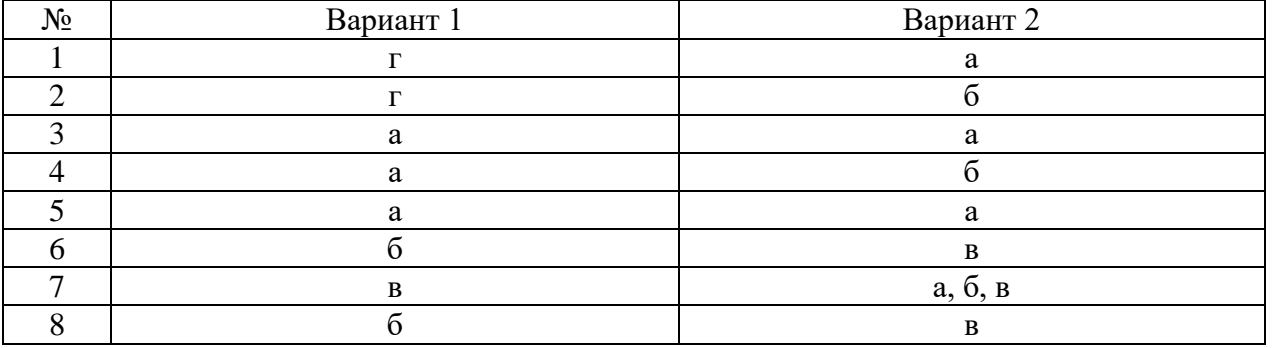

#### Критерии ответов

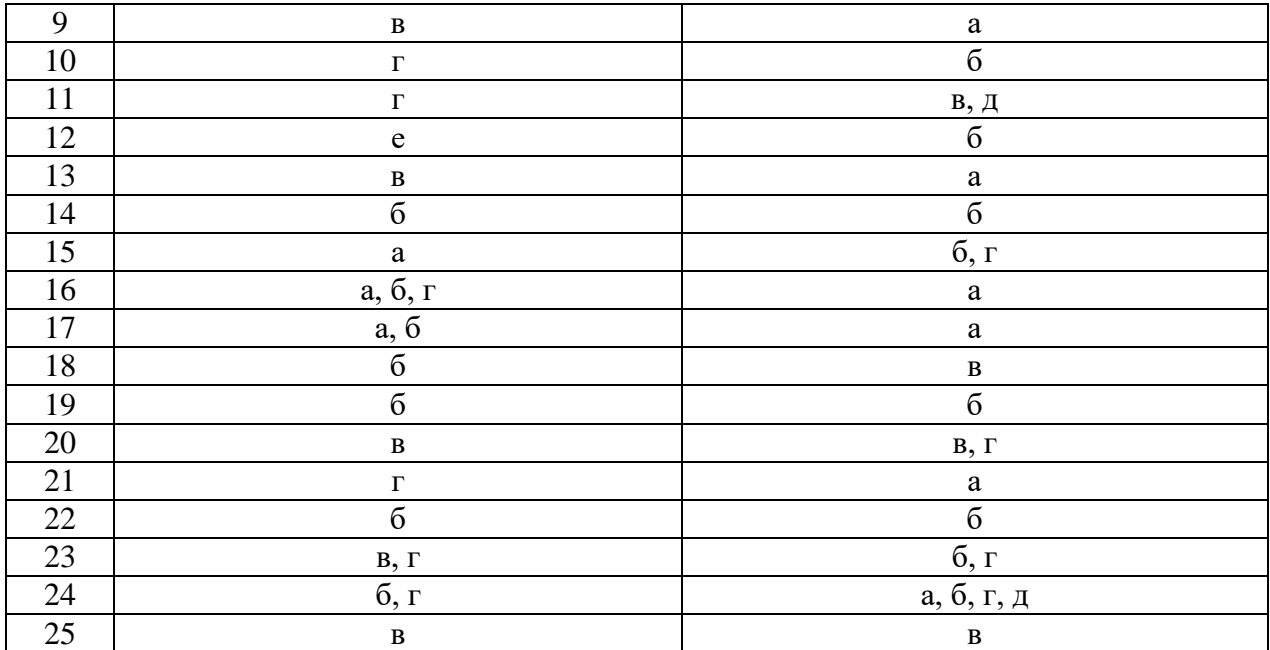

# **Критерии оценки Критерии оценки (при выполнении тестовых заданий)**

- 1.  $\sqrt{5}$  85% 100%
- 2.  $\langle 4 \rangle$  70 84%
- 3.  $\&$  3» 50% 69%
- 4. «2» менее 50%

# **Оценивание**

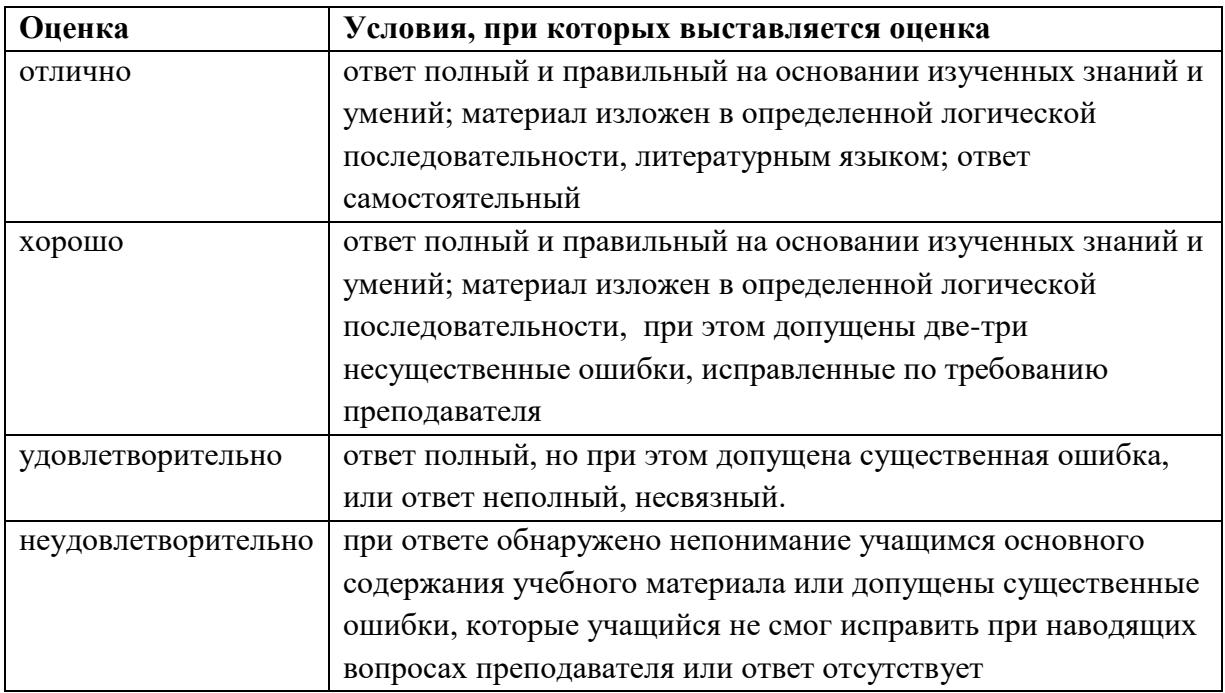

#### **3. Рекомендуемая литература и иные источники**

#### **Основные источники:**

1. Введение в правовую информатику. Справочные правовые системы Консультант Плюс. Под общ. ред. Д.Б.Новикова, В.Л. Камынина. – М.: ООО НПО «Вычислительная математика и информатика», 2018. – 380с.

2. Кузин, А.В., Пескова С.А. Архитектура ЭВМ и вычислительных систем: Учебник, – М.: ФОРУМ: ИНФРА-М.: 2017. – 352 с.: ил. – («Профессиональное образование»).

3. Михеева, Е.В. Практикум по информатике: учебное пособие для начального профессионального образования - М.: Издательский центр «Академия», 2017. - 230с.

4. Сергеева, И. И., Музалевская, А. А., Тарасова, Н. В. Информатика: Учебник - М.: Форум: Инфра-М, 2017. - 336с.

5. Соколенко А. Л. Ехсел 2007 в кармане. Ексмо М, 2018 - 272 с.

6. Симонович, С. В. Информатика. Базовый курс 2- е издание Питер 2017. - 640с.

7. Таненбаум Э. Современные операционные системы, 3-е издание./ Таненбаум Э.- Спб:Питер, 2016 - 1120с.

8. Фигурнов, В.Э. Windows для начинающих/ Фигурнов В.Э.; М.: ИНФА-М, 2016 - 432с.

9. Уваров, В. М. Практикум по основам информатики и вычислительной техники: Учебное пособие –М.: Издательский центр Академия, 2016 -240с.

10. Талалай, П.Г. КОМПАС-3D на примерах. – СПб.: БХВ-Петербург, 2018 – 592с.: ил. + CD-ROM

#### **Дополнительные источники:**

1. Донцов, Д.А. 1000 лучших программ (+DVD). – СПб.: Питер, 2017 – 560 с.: ил. – (Серия «Энциклопедия»).

2. Ковалева, Н.Н., Холодная, Е.В. Комментарий к Федеральному закону от 27 июля 2006 года N 149-ФЗ "Об информации, информационных технологиях и о защите информации".// Система ГАРАНТ, 2017

Справочная правовая система Гарант.

3. Крюков, М. Интернет на все 100 pro. – М.: РИПОЛ классик, 2017- 180с.

4. Матвеев, Д. Часто задаваемые вопросы о компьютере. Upgrade отвечает (+CD) – СПб.: Питер, 2018- 200с.

5. Минькович Т.В. Системный подход к структурированию процесса обучения информационным технологиям. // Материалы XIV международной конференции ИТО-2014.

6. Федеральный закон от 27 июля 2006 г. N 149-ФЗ "Об информации, информационных технологиях и о защите информации" (с изменениями и дополнениями)// Система ГАРАНТ, 2017.

Журналы:

1. «Информатика и образование»

2. «Информатика в школе»

#### **Интернет – ресурсы:**

1. Федотов Н.Н. Защита информации Учебный курс HTML-версия [\(http://www.college.ru/UDP/texts\)](http://www.college.ru/UDP/texts).

2. Каталог сайтов - Мир информатики [http://jgk.ucoz.ru/dir/.](http://jgk.ucoz.ru/dir/)

3.Электронный ресурс «Автоматический переводчик». Форма доступа: http://babel.altavista.com

4.Электронный ресурс «Графический редактор Adobe Photoshop». Форма доступа: http://www.adobe.com

5.Электронный ресурс «Графический редактор CorelDRAW». Форма доступа: http://www.corel.com

6. Электронный ресурс «Графический редактор 3ds Max». Форма доступа: http://www.autodesk.com

7.Электронный ресурс «Антивирус Касперского». Форма доступа: [http://www.kaspersky.ru](http://www.kaspersky.ru/)

8.Электронный ресурс «Правовая Система ГАРАНТ». Форма доступа: [http://www.garant-park.ru](http://www.garant-park.ru/)

9.Электронный ресурс «Правовая Система КОНСУЛЬТАНТ ПЛЮС». Форма доступа: [http://www.consultant.ru](http://www.consultant.ru/)

10. Электронный ресурс «Правовая Система КОДЕКС». Форма доступа: [http://www.kodeks.ru](http://www.kodeks.ru/)